# Programas Programas *Generate Generate & Test*

 básicamente programas que generan soluciones adidatas que se evalúan para comprobar si son o no

• 두요 ctas

En ctas<br>En algunas ocasiones es más sencillo comprobar si algo es una <mark>및 <u>></u> l</mark>ción a un problema que crear la solución a dicho problema CLASES PARTICULARES, TUTORÍAS TÉCNICAS ONLINE

En Ententa dividir la resolución de problemas en dos **PARTICULARES, TU<br>PARTICULARES, TU<br>PARTICULARES, TU<br>PAVÍA VAHATSAPP:** 

erar soluciones candidatas

as de lear que las soluciones sean correctas

programas con la siguiente estructura:

serie de objetivos generan posibles soluciones vía *backtracking* 

 $\frac{S}{S}$  objetivos comprueban si dichas soluciones son las apropiadas<br> $\frac{S}{S}$ 

CALL OR WHATSAPP:689 45 44 70 ONLINE PRIVATE LESSONS FOR SCIENCE STUDENTS **ONLINE PRIVATE LESSONS** CALL OR WHATSAP:689 45  $\frac{1}{4}$  $01 t$ **FOR SCIENCE STUDENTS** 

S TECNICAS<br>44 70

LLAMA O ENVÍA WHATSAPP: 689 45 44 70

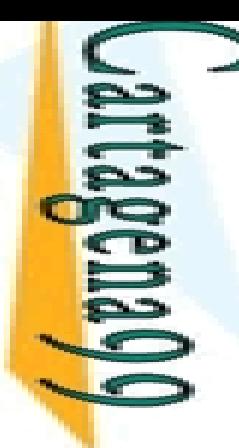

 $\overline{\phantom{a}}$ 

L.

 $\overline{O}$ 

 $\overline{\phantom{a}}$ 

? ‐

LLAMA O ENVÍA WHATSAPP: 689 45 44 70

 $\frac{45}{3}$ 

4470

ONLINE

 $\frac{1}{4}$ 

 $\frac{1}{\epsilon}$ 

 $\overline{\mathbf{r}}$ 

#### Programas Programas *Generate Generate & Test*: Ejemplo 1 : Ejemplo 1

#### $\triangle$  nación de listas

```
enacion(X,Y)
```
 $\overline{\mathbf{y}}$ <u>des</u> la lista resultante de ordenar la lista X de forma ascendente

<u>ဒိ (၇ )</u> a lista Y contiene, en orden ascendente, los mismos elementos que la lista

<mark>3 Ista Y</mark> es una permutación de la lista X con los elementos en orden <mark>s</mark> scendente

```
\overline{\mathsf{C}}\mathsf{prdenacion}([2,1,2,3], \mathsf{L}).
```

```
\overline{\mathbf{c}}= [1,2,2,3]
```
 $\frac{d}{d}$ enacion(X,Y) :-<br>  $\frac{d}{d}$ ermutacion(X, ermutacion(X,Y), CLASES PARTICULARES, TUTORÍAS TÉCNICAS ONLINE

 $\frac{\frac{1}{\sqrt{2}}}{\frac{1}{\sqrt{2}}}\$ rdenada\_ascendente(Y).

(1) **Generador**: se obtiene una permutación de X en Y que pasa al objetivo (2) para comprobar si Y está ordenada

> (2) **Prueba**: comprueba si la lista está ordenada. Si no lo está, el *backtracking* se encarga de re-satisfacer el objetivo (1) buscando una nueva permutación

CALL OR WHATSAPP:689 45 44 70 ONLINE PRIVATE LESSONS FOR SCIENCE STUDENTS ONLINE PRIVATE LESSONS<br>CALL OR WHATSAPP:689 45 FOR SCIENCE STUDENTS<br>44 70

#### Programas Programas *Generate Generate & Test*: Ejemplo 2 : Ejemplo 2

5 oblema de las N reinas: colocar N reinas en un etable ro de ajedrez de manera que las reinas no se

ataquen unas a otras

<u>े क्रै ल</u> puede haber dos reinas en la misma línea (horizontal, vertical o CLASES PARTICULARES, TUTORÍAS TÉCNICAS ONLINE

as(N,Tablero)

**reinas (N,Tablero)** es cierto si Tablero es una solución al problema de las N reinas.<br>
Tomas es cierto si Tablero es una solución al problema de las N reinas.<br>
Tomas es cierto si Tablero es una solución al problema de las

O mz<br>
My Sonal)<br>
C my Sonal<br>
C music is (N, Table<br>
C music is (N, Table<br>
C music is poluciones<br>
C d music is (N, Table<br>
C music is (N, Table<br>
C music is (N, Table<br>
C music is (N, Table<br>
C music is (N, Table<br>
C music is (N, CO soluciones se representan como una permutación de la lista de números entre 1 y N: el primer elemento es la fila que se sitúa la reina de la primera columna, el segundo la fila de la reina de la segunda columna, y así<br>Sivamente. sivamente.

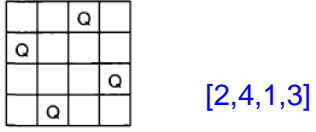

LLAMA O ENVÍA WHATSAPP: 689 45 44 70

4470

**ORIAS**  $\frac{45}{2}$ 

**TECNICAS** 

ONLINE

**O ENVIA WHATSAPP: 689 45 44 70** 

LLAMA O ENVÍA WHATSAPP: 689 45 44 70

**LLAMA** 

 $\frac{1}{4}$ 

CALL OR WHATSAPP:689 45 44 70

CALL OR NHATSAPS:089 49 **ONLINE PRIVATE LESSONS** 

ONLINE PRIVATE LESSONS FOR SCIENCE STUDENTS

FOR SCIENCE STUDENTS<br>44 70<br>44 70

## Programas Programas *Generate Generate & Test*: Ejemplo 2 : Ejemplo 2

ras(N,Tablero) :-

```
angle(1,N,L),
 Permutation(L,Tablero),
    afe(Tablero).
 Bake([]).<br>Carlier(IQ)<br>Carlier(X)<br>Carlier(X)
    \frac{1}{2}([Q|Qs]) :- safe(Qs), not (attack(Q,Qs)).
     ack(X,Xs) :- attack(X,1,Xs).
attack(X,N,[Y|Ys]) :‐
X is Y+N;
X is
Y
‐N.
 \frac{d}{d} ck(X,N,[Y|Ys]) :- N1 is N+1, attack(X,N1,Ys).
 \overline{\frac{1}{6}} solución es ineficiente:
 TECNICA
      generan muchas permutaciones que no pueden ser solución
        Una solución más eficiente consiste en aplicar la técnica de los
                                          Crea la lista de números entre 1 y N
                                          Crea una permutación de la lista
                                          Comprueba si la permutación es solución al problema
 CLASES PARTICULARES, TUTORÍAS TÉCNICAS ONLINE
```
#### **a**muladores

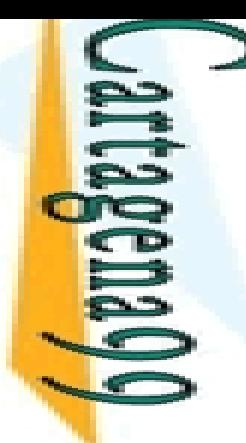

## ra de los Acumuladores (I)

#### plo: Inversa de una lista

erse(Xs,Ys): Ys es la lista que se obtiene al invertir los elementos

ONLINE PRIVATE LESSONS FOR SCIENCE STUDENTS LLAMA O ENVÍA WHATSAPP: 689 45 44 70 CLASES PARTICULARES, TUTORÍAS TÉCNICAS ONLINE **ONLINE PRIVATE LESSONS CLASES LLAMA**  $\overline{O}$  $\frac{1}{4}$ L. ×, FOR S TORIAS **SCIENCE**  $\frac{45}{2}$  $\overline{44}$ **TECNICAS**  $\overline{a}$ **STUDENTS** 

ONLINE

CALL OR WHATSAPP:689 45 44 70

CALL OR NHATSAPP:089 45

```
 la lista Xs
     Peverse([],[]).
                                                                                                                              reverse/2 es ineficientereverse([X|Xs],Ys) :- reverse(Xs,Zs), append(Zs,[X],Ys).<br>
reverse(Xs,Ys) :- reverse(Xs,[],Ys).<br>
outra opció<br>
outra opció<br>
outra opció<br>
outra opció<br>
outra opció<br>
outra opció<br>
outra opció<br>
outra opció<br>

    \frac{1}{2}verse(Xs,Ys) :- reverse(Xs,[],Ys).
                                                                                                         Otra opción (reverse/2) usando acumuladores
    \frac{1}{2}verse([],Ys,Ys).
\frac{\sigma}{c}everse([X|Xs],Acc,Ys) :- reverse(Xs,[X|Acc],Ys).
                                                                                                                        reverse([a,b,c],[c,b,a])
                          reverse([a,b,c],[c,b,a])reverse([a,b,c],[],[c,b,a])
              reverse([b,c],[c,b])
                                        append([c,b],[a],[c,b,a])
                                                                                                                       reverse([b,c],[a],[c,b,a])
                           append([c],[b],[c,b])
       reverse([c],[c])
                                                   append([b],[a],[b,a])
                                                                                                                       reverse([c],[b,a],[c,b,a])
      rse([],[])
                  (append([],[c],[c])
                                     (append([],[b],[b]))
                                                         (append([ ],[a],[a])
                                                                                                                       reverse([],[c,b,a],[c,b,a])
```
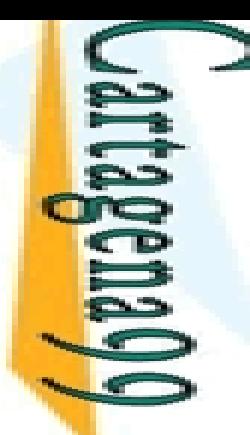

**LAMA** 

LLAMA O ENVÍA WHATSAPP: 689 45 44 70

45 44 70

 $\frac{1}{4}$ 

## ta de los Acumuladores (II)

**Accord Acumuladores:** 

argumentos adicionales usados en los predicados para <mark>= Ω </mark>acenar resultados intermedios

**P** usan para simular algoritmos iterativos

**CLASES** <u>son  $\frac{1}{2}$ </u> variables lógicas y su valor se pasa entre iteraciones

```
<u>- 홍호plo 1</u>: Factorial
```

```
The Variables lógicas y su valor se<br>
Sand Olo 1: Factorial<br>
Sand Orial(N,F) :- factorial(0,N,1,F).<br>
Sand Orial(N,N,F,F).<br>
Sand Orial(I,N,T,F) :-
```

```
\frac{dS}{dS}orial(N,N,F,F).<br>Orial(I,N,T,F):<br>\frac{dS}{dS}< N,
      orial(I,N,T,F) :-
```

```
I\frac{5}{2}K N,
```

```
TÉCNICAS
                is I+1,
CLASES PARTICULARES, TUTORÍAS TÉCNICAS ONLINE
```

```
\frac{2}{3} 1 is T*I1,
```

```
\frac{2}{5} ectorial(I1,N,T1,F).
```
Este programa lógico simula el comportamiento de un programa iterativo con bucle *while* (de 0 a N)

El **primer argumento** en factorial/4 es el contador del bucle

El **tercer argumento** en factorial/4 es el acumulador de los productos calculados

CALL OR WHATSAPP:689 45 44 70 ONLINE PRIVATE LESSONS FOR SCIENCE STUDENTS ONLINE PRIVATE LESSONS CALL OR NHATSAPS:089 49 FOR SCIENCE STUDENTS<br>44 70

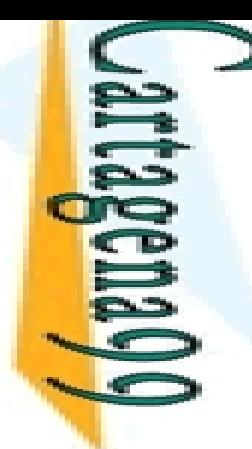

## ta de los Acumuladores (III)

**Ejemplo 2: Otra versión de Factorial** 

 $f$ orial(N,F) :- factorial(N,1,F).

CALL OR WHATSAPP:689 45 44 70 ONLINE PRIVATE LESSONS FOR SCIENCE STUDENTS **ONLINE PRIVATE LESSONS** CALL OR NHATSAPS:089 49  $\frac{1}{4}$ FOR SCIENCE STUDENTS<br>44 70<br>14 70

ONLINE

LLAMA O ENVÍA WHATSAPP: 689 45 44 70

**ENVIA WHATSAPP:** 

```
\frac{F}{\frac{S}{2}} \frac{S}{S} orial(0,F,F).
         parial(N,T,F) :-
       \mathsf{S} \mathsf{I}> 0,
       <mark>- </mark>1 is T*N,
       N1 is
N
‐1,
     \frac{1}{2} actorial(N1,T1,F).
\frac{160}{2}rsión 2 es más eficiente que la versión 1
     \frac{1}{6}Mori Z es mas enciente que la version 1<br>\frac{2}{6}malmente, cuantos menos argumentos tiene un predicado, más<br>\frac{2}{6}do y más entendible es
   <mark>− ॆ,</mark> do y más entendible es
                                                                Versión iterativa de factorial desde N hasta 0 (bucle 
                                                                while)
                                                                El segundo argumento en factorial/3 actúa como 
                                                                acumulador de los productos calculados
     CLASES PARTICULARES, TUTORÍAS TÉCNICAS ONLINE
```
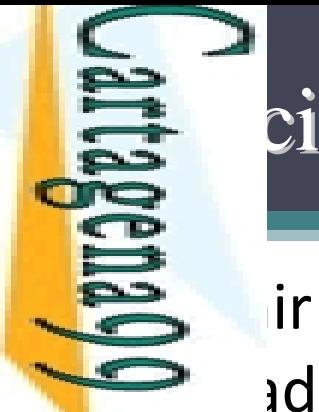

**<u>:</u>** ‐

L.

 $\frac{1}{2}$ ‐

Ξ,

์<br>≶ ‐

×

LLAMA O ENVÍA WHATSAPP: 689 45 44 70

 $\frac{1}{2}$ 

T,

#### Ejercicio: Ejercicio: *Generate Generate & Test*

 el predicado numeroParMenor/2 que es adero cuando X es un numero par menor que N

```
CALL OR WHATSAPP:689 45 44 70
                                  ONLINE PRIVATE LESSONS FOR SCIENCE STUDENTS
                                ONLINE PRIVATE LESSONS FOR SCIENCE STUDENTS
CALL OR WHATSAPP:689 45 44 70
                                                                                      \frac{1}{4}
```

```
umeroParMenor(X,5).
 CLASES PARTICULARES, TUTORÍAS TÉCNICAS ONLINE
     =0; X=2; X=4umeroParMenor(2,4).
    PS
     umeroParMenor(3,5).
\frac{1}{2} 5 \frac{1}{2} 10
     umeroParMenor(10,7).
 O<br>TUTORÍAS TÉCNICAS
 ONLINE
```
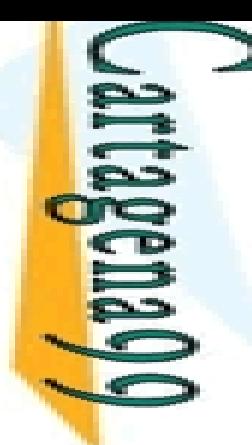

ejercio: *Generate & Test*<br>
Egia: generar todos los r<br>
robar si son pares ■ tegia: generar todos los números entre 0 y N y comprobar si son pares

CALL OR WHATSAPP:689 45 44 70 ONLINE PRIVATE LESSONS FOR SCIENCE STUDENTS CALL OR WHATSAPP:689 45 44 70 ONLINE PRIVATE LESSONS FOR SCIENCE STUDENTS  $\frac{1}{4}$  LLAMA O ENVÍA WHATSAPP: 689 45 44 70

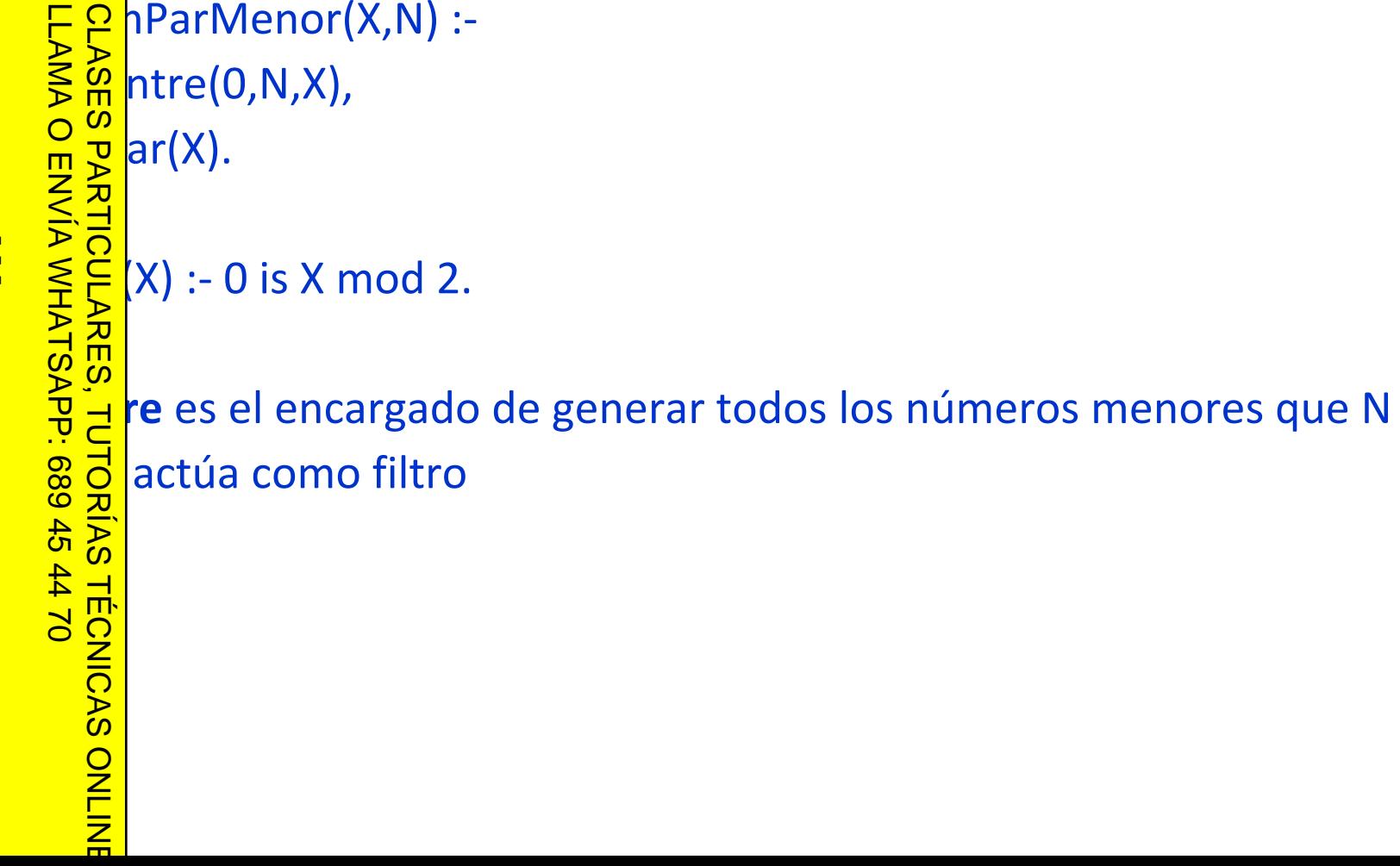